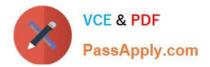

# C\_TPLM30\_66<sup>Q&As</sup>

SAP Certified Application Associate - Enterprise Asset Management (Maintenance & Repair) with SAP ERP 6.0 EHP6

## Pass SAP C\_TPLM30\_66 Exam with 100% Guarantee

Free Download Real Questions & Answers **PDF** and **VCE** file from:

https://www.passapply.com/c\_tplm30\_66.html

### 100% Passing Guarantee 100% Money Back Assurance

Following Questions and Answers are all new published by SAP Official Exam Center

Instant Download After Purchase

- 100% Money Back Guarantee
- 😳 365 Days Free Update
- 800,000+ Satisfied Customers

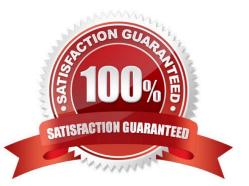

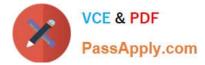

#### **QUESTION 1**

A maintenance work order has external processing. The planning plant and maintenance plant have different addresses. A purchase requisition is generated from a maintenance order.

With standard delivered SAP Customizing, which address is the default delivery address in the purchase requisition?

- A. Work center
- B. Storage location
- C. Planning plant
- D. Maintenance plant
- Correct Answer: C

#### **QUESTION 2**

Your customer wants to create a component for maintenance that does not allow physical inventory.

Which material type must you use?

- A. Spare parts (ERSA)
- B. Maintenance assembly (IBAU)
- C. Non-valuated materials (UNBW)
- D. Operating supplies (HIBE)

Correct Answer: B

#### **QUESTION 3**

What information does the value category provide in the maintenance order?

- A. The costs details for individual technical objects
- B. The costs by work center
- C. The material costs by valuation category
- D. A summary of costs for multiple cost elements

Correct Answer: D

#### **QUESTION 4**

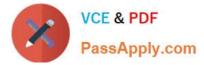

Which object do you use to assign number ranges for maintenance plans in Customizing?

- A. Maintenance planner group
- B. Technical object
- C. Maintenance item
- D. Maintenance plan category

Correct Answer: D

#### **QUESTION 5**

What does the scheduling period determine in the maintenance plan scheduling parameters?

- A. The duration for which the system generates maintenance orders immediately
- B. The duration for which the system generates planned or call dates during scheduling
- C. The duration for which the system generates maintenance notifications immediately
- D. The validity period of the maintenance plan

Correct Answer: B

Latest C TPLM30 66 Dumps <u>C TPLM30 66 Exam</u> <u>Questions</u> C TPLM30 66 Braindumps